## **Programme de calcul en ligne** 5 semaine 6 correction

## **rappel des consignes générales**

Insister sur la lisibilité des chiffres qui doivent être bien formés. Il est préférable d'utiliser le cahier du jour ou des feuilles à gros carreaux pour que les chiffres fassent bien 2 interlignes.pour ceux qui n'ont pas d'ordinateur

Corriger avec votre enfant tout de suite après chaque exercice pour qu'il comprenne ses erreurs s'il en a.

Les exercices sont encore une fois progressifs et reprennent des notions déjà travaillées mais pas complètement maîtrisées. Le but n'est pas de tout faire le même jour mais d'étaler sur la semaine ;

\* niveau facile \*\* niveau intermédiaire

Exercice 1 La table du 5

Tu peux t'entraîner avant sur le site Calculatice : <https://calculatice.ac-lille.fr/spip.php?rubrique2>

Tu écris ton prénom / Tu choisis le niveau CE1 / tu vas dans la rubrique « **mémoriser les tables de multiplication** » / tu choisis « **l'oiseau** »

objectif : *compter de 5 en 5 (en lien la lecture de l'heure)* Tu pourras vérifier les résultats de ton tableau avec la table du 5 et l'avant-dernière case avec le calcul 100-5)

consigne :« Complète les cases vides. »

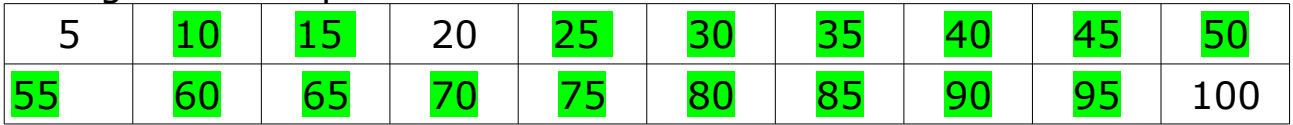

objectif : *compter de 15 en 15 (toujours en lien la lecture de l'heure)*

consigne :« Complète les cases vides. »

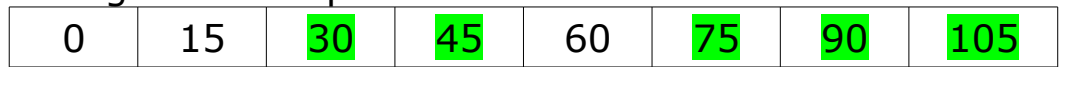

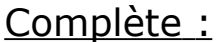

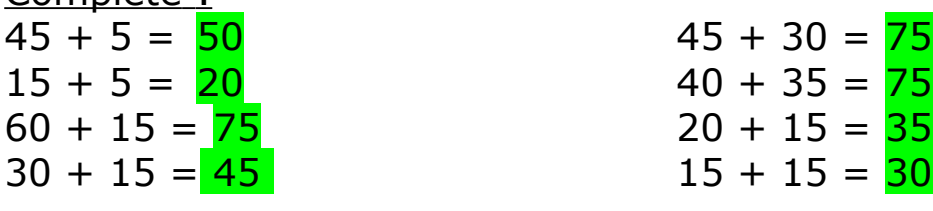

## Exercice 2

objectif : *soustraire des dizaines entières à un nombre multiple de 10*

Tu peux t'entraîner avant sur le site Calculatice : <https://calculatice.ac-lille.fr/spip.php?rubrique2> Tu écris ton prénom / Tu choisis le niveau CE1 / tu vas dans la rubrique « **soustraire des dizaines** » / tu choisis « **la toise** »

consigne :«Trouve l'écart entre les 2 nombres »

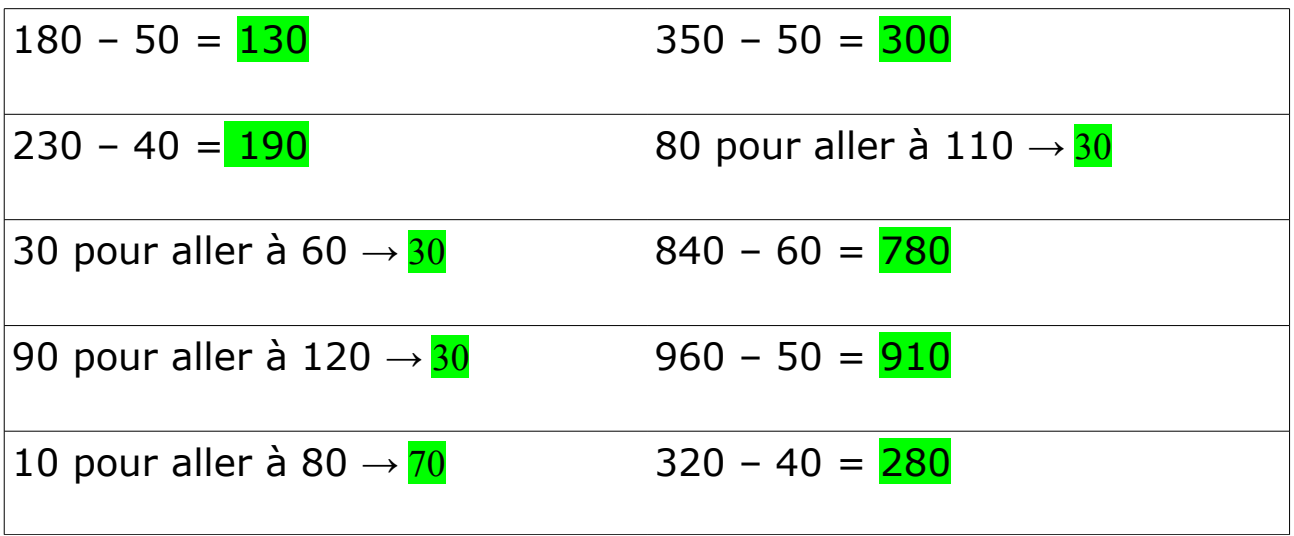

Exercice 3

objectif : *décomposer un nombre sous formes de multiples de 10 et de 100*

consigne :«Cherche combien il y a de centaines et de dizaines dans les nombres suivants »

Tu peux revoir l'exercice 3 de la semaine 5

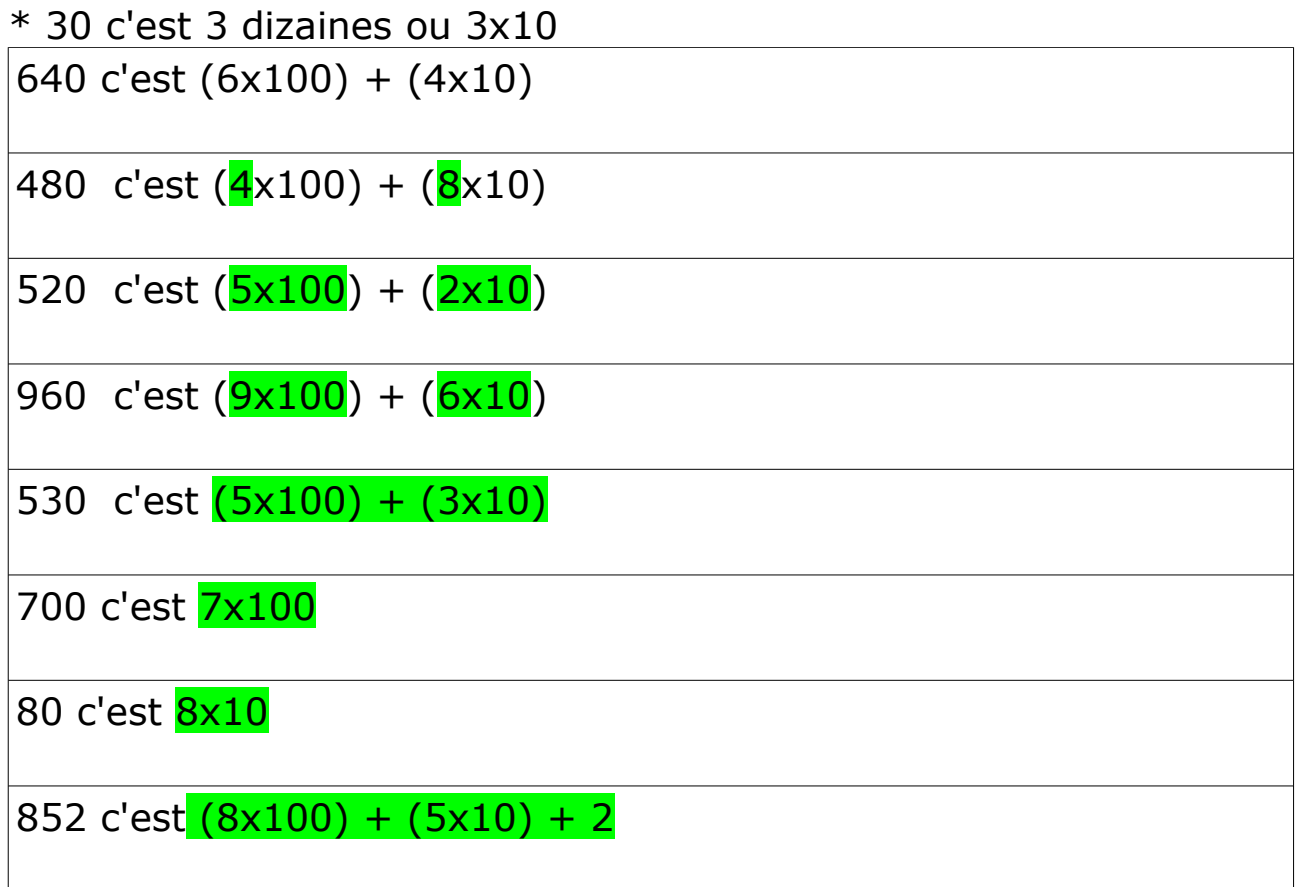

Exercice 4 Les nombres-amis

objectif : *calculer une somme de plusieurs nombres*

Tu peux t'entraîner avant sur le site Calculatice : <https://calculatice.ac-lille.fr/spip.php?rubrique2> Tu écris ton prénom / Tu choisis le niveau CE2 / tu vas dans la rubrique « **somme de plusieurs nombres** » / tu choisis « **nombres sympathiques** »

Calcule :

*Tu peux utiliser des crayons de couleurs pour t'aider si tu trouves que deux nombres peuvent aller par 2*

Rappelle-toi que les nombres-amis peuvent être des doubles ou des compléments à 10

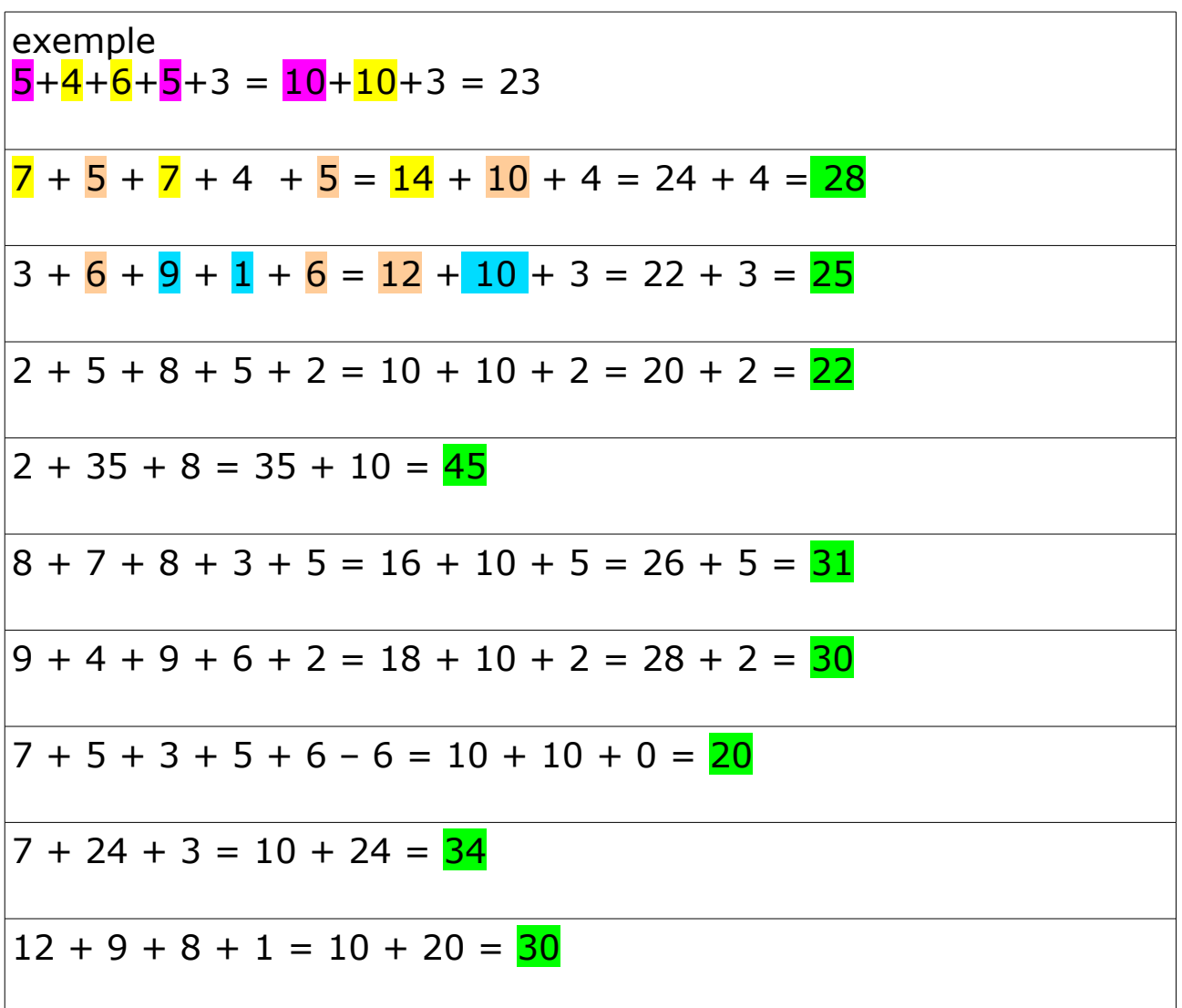

## Exercice 5

objectif : *connaître les résultats de la table du 6*

Tu peux t'entraîner sur le site Calculatice : <https://calculatice.ac-lille.fr/spip.php?rubrique2> Tu écris ton prénom / Tu choisis le niveau CE2 / tu vas dans la rubrique « **mémoriser les tables de multiplication** » / tu choisis la table du 6 / et tu choisis l'exercice parmi **opérations à trous** ou **l'araignée** ; tu peux en faire plusieurs .

Complète :

6 x  $\overline{4}$  = 24 ou dans 24, combien de fois 6  $\rightarrow \overline{4}$ 6 x  $6 = 36$  ou dans 36, combien de fois  $6 \rightarrow 6$ 

- $6 \times 2 = 12$  ou dans 12, combien de fois  $6 \rightarrow 2$
- $6 \times 8$  = 48 ou dans 48, combien de fois  $6 \rightarrow 8$ .
- $6 \times 5$  = 30 ou dans 30, combien de fois  $6 \rightarrow 5$
- $6 \times 3$  = 18 ou dans 18, combien de fois  $6 \rightarrow 3$
- $6 \times 9$  = 54 ou dans 54, combien de fois  $6 \rightarrow 9$
- $6 \times \overline{7} = 42$  ou dans 42, combien de fois  $6 \rightarrow \overline{7}$
- 6 x  $10 = 60$  ou dans 60, combien de fois 6  $\rightarrow$  10